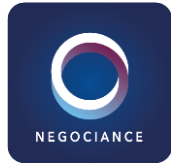

# **Windows 10 - Installation, configuration et maintenance**

#### Référence MSMD100

Durée 5 jours (35 heures)

- Certification MD-100 (non incluse)
- Appréciation des résultats Évaluation qualitative de fin de stage

Modalité et moyens pédagogique Formation délivrée en présentiel ou distanciel\* (elearning, classe virtuelle, présentiel à distance). Le formateur alterne entre méthode\*\* démonstrative, interrogative et active (via des travaux pratiques et/ou des mises en situation). La validation des acquis peut se faire via des études de cas, des quiz et/ou une certification. Variables suivant les formations, les moyens pédagogiques mis en oeuvre sont : Ordinateurs Mac ou PC (sauf pour les cours de l'offre Management), connexion internet fibre, tableau blanc ou paperboard, vidéoprojecteur ou écran tactile interactif (pour le distanciel) Environnements de formation installés sur les postes de travail ou en ligne Supports de cours et exercices \* nous consulter pour la faisabilité en distanciel \*\* ratio variable selon le cours suivi

#### **À l'issue de ce stage vous serez capable de :**

- Planifier, installer et configurer les mises à jour de Windows 10
- Effectuer les tâches de configuration après l'installation
- Gérer les périphériques et pilotes, le stockage, les paramètres réseau, la gestion à distance de Windows
- Configurer et gérer les applications sous Windows
- Configurer Internet Explorer
- Décrire les méthodes de sécurisation de Windows 10
- Configurer l'accès et l'authentification du compte, ainsi que les permissions des fichiers et des dossiers
- Créer des politiques de sécurité
- Décrire les menaces communes et les méthodes d'atténuation de ces menaces
- Utiliser les outils de dépannage et de surveillance de Windows
- Dépanner des installations Windows et les problèmes d'installations d'applications Définir les paramètres du navigateur Web
- Dépanner l'authentification Windows et les problèmes matériels liés aux machines Windows.

#### **Niveau requis**

Avoir les connaissances de bases sur les réseaux informatiques, les concepts matériels, l'OS et les applications. Avoir une expérience de l'utilisation du système d'exploitation Windows.

> NEGOCIANCE – 3 rue Marconi- 57070 METZ contact@negociance.fr / [www.negociance.fr](http://www.negociance.fr/) / Tél : +33 (0)6 07 28 31 90 N° d'activité : 44570366157 / Siret : 821 275 054 000 20

#### **Public concerné**

Professionnels IT qui effectuent l'installation, la configuration, la gestion locale générale et la maintenance des services de base de Windows 10.

Cette formation :

- Est animée par un consultant-formateur dont les compétences techniques, professionnelles et pédagogiques ont été validées par des diplômes et/ou testées et approuvées par l'éditeur et/ou par M2i Formation
- Bénéficie d'un suivi de son exécution par une feuille de présence émargée par demi-journée par les stagiaires et le formateur.

# **PROGRAMME**

#### **Installation de Windows 10**

Présentation de Windows 10 Options d'installation Configuration requise pour les fonctionnalités de Windows Processus et support d'installation Mise à niveau vers Windows 10

#### **Mise à jour de Windows**

Modèle d'entretien de Windows Mise à jour de Windows Installer des applications et des mises à jour Windows

### **Configuration post-installation et personnalisation**

Personnaliser l'interface utilisateur (UI) de Windows 10 Configuration des paramètres spécifiques à l'appareil, tels que les plans d'alimentation et les options pour mobiles Utiliser le panneau de configuration de Windows et l'application de configuration pour définir les paramètres Décrire à l'aide de Windows PowerShell

#### **Configuration des périphériques et des pilotes**

Gestion des appareils et des pilotes Gestion des imprimantes

#### **Configuration de la mise en réseau**

Configurer la connectivité réseau IP Implémentation de la résolution de nom Mise en oeuvre de la connectivité des réseaux sans fil Aperçu de l'accès à distance Gestion à distance

> NEGOCIANCE – 3 rue Marconi – 57070 METZ contact@negociance.fr / [www.negociance.fr](http://www.negociance.fr/) / Tél : +33 (0)6 07 28 31 90 N° d'activité : 44570366157 / Siret : 821 275 054 00020

#### **Configuration du stockage**

Aperçu des options de stockage Utilisation de OneDrive Gestion des disques, des partitions et des volumes Entretien des disques et des volumes Gestion des espaces de stockage

#### **Gestion des applications sous Windows 10**

Fournir des applications aux utilisateurs Gérer des applications Windows universelles Le "Windows Store" Navigateurs Web sous Windows 10

## **Configuration de l'autorisation et de l'authentification**

Utilisation des paramètres de sécurité pour diminuer les menaces Configuration du contrôle des comptes d'utilisateurs Mise en oeuvre des dispositifs d'enregistrement Authentification

### **Configuration de l'accès aux données et leur utilisation**

Aperçu des systèmes de fichiers Configuration et gestion de l'accès aux fichiers et des dossiers partagés Gestion de la sécurité à l'aide de règles

#### **Configuration des outils de gestion avancés**

Configuration des rôles des tenants Gestion de l'état des tenants et des services

#### **Prise en charge de l'environnement Windows 10**

Dépannage de Windows Les outils de dépannage

#### **Dépannage du système d'exploitation Windows**

Au démarrage de Windows Problèmes de service du système d'exploitation Problèmes d'identification

#### **Dépannage de fichiers et d'applications**

Récupération de fichiers sous Windows 10 Dépanner une application

> NEGOCIANCE – 3 rue Marconi – 57070 METZ contact@negociance.fr / [www.negociance.fr](http://www.negociance.fr/) / Tél : +33 (0)6 07 28 31 90 N° d'activité : 44570366157 / Siret : 821 275 054 00020

### **Dépannage du matériel et des pilotes**

Défaillances du pilote de périphérique Aperçu du dépannage du matériel Dépannage des défaillances physiques

Les + de la formation L'examen de certification (proposé en option) est en anglais.

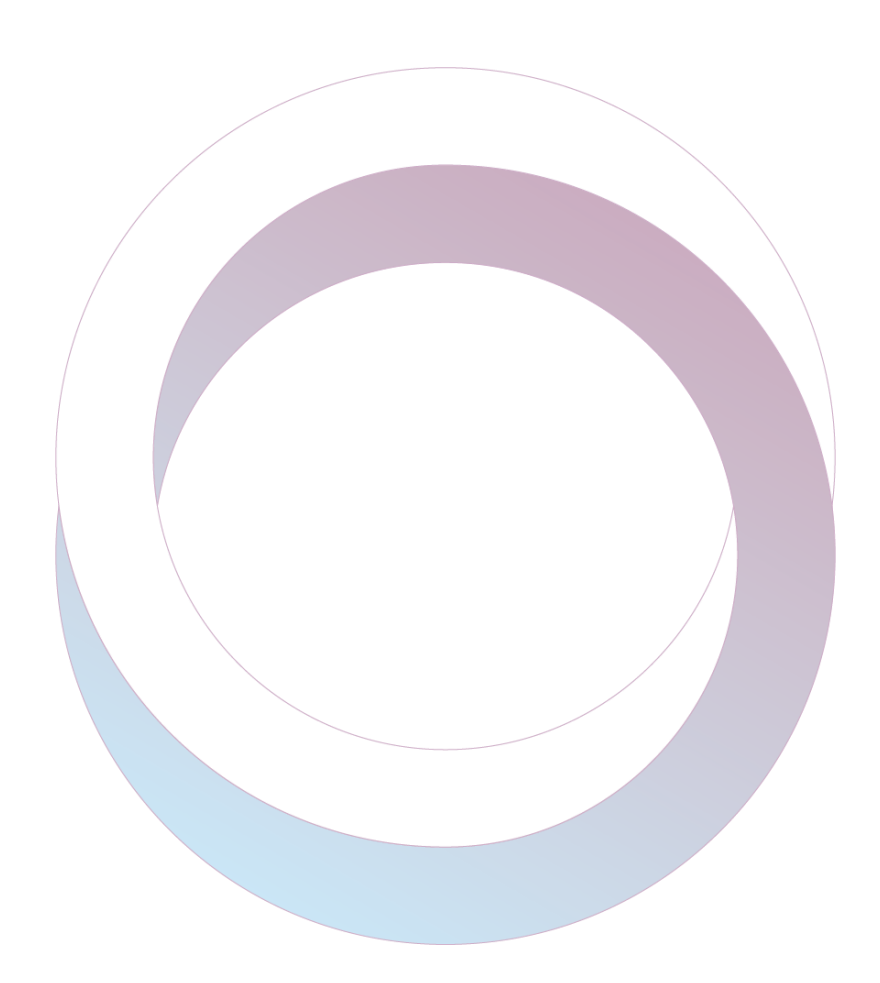

NEGOCIANCE – 3 rue Marconi – 57070 METZ contact@negociance.fr / [www.negociance.fr](http://www.negociance.fr/) / Tél : +33 (0)6 07 28 31 90 N° d'activité : 44570366157 / Siret : 821 275 054 00020